## **POST EXPRESS (vormalige Bezeichnung EMS)**

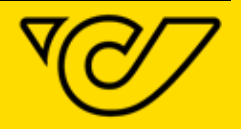

Allgemeine Geschäftsbedingungen **Produkt- und Preisverzeichnis** 

**Gültig ab 01.07.2020** 

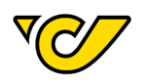

### PRODUKT- UND PREISVERZEICHNIS ZU DEN ALLGEMEINEN GESCHÄFTSBEDINGUNGEN FÜR POST EXPRESS ÖSTERREICH UND INTERNATIONAL

Gültig ab 01.07.2020

(Ausgabe Nr. 1/2020)

### **INHALT**

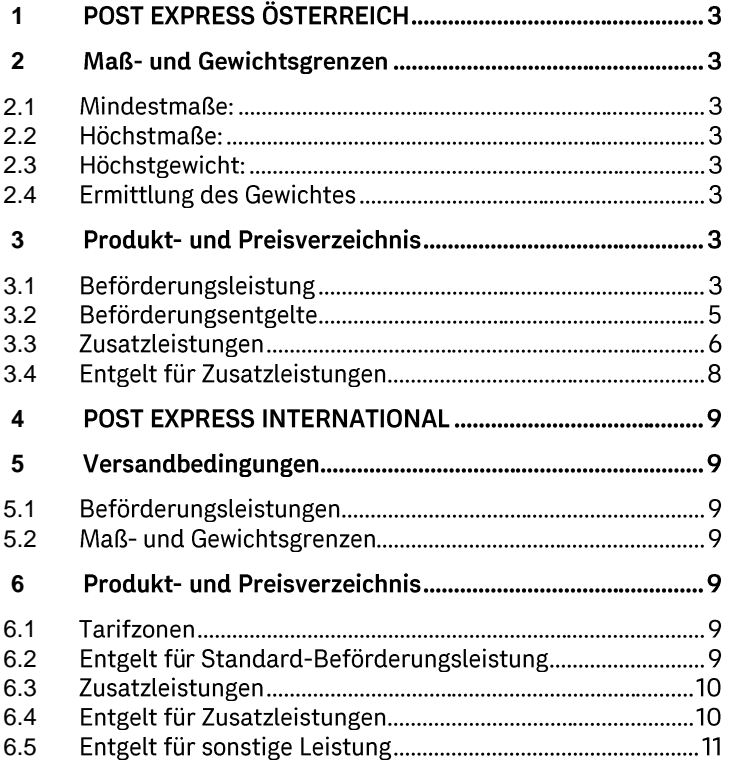

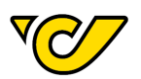

#### **DIENSTLEISTUNGSANGEBOT POST EXPRESS** ÖSTERREICH UND INTERNATIONAL

Post Express ist der nationale und internationale Schnelldienst der Post. Die Post befördert bei Post Express bescheinigte Sendungen, deren Aufgabe von der Post und deren Übernahme vom Empfänger zu bestätigen ist.

#### TRANSPORTBETRIEBSMITTEL / ERSATZLEISTUNG

Sämtliche Transportbetriebsmittel der Post Rollbehälter, etc.), (Briefbehälter, Kunden die unentgeltlich zur Verfügung gestellt werden, bleiben im Eigentum der Post; eine zweckfremde Verwendung (z.B. Zwischentransporte zu Dritten und/oder Weitergabe, firmeninterne Transporte/Benutzung. Lagerung von Material, etc.) ist jedenfalls unzulässig.

Transportbetriebsmittel dürfen nicht über einen Wochenbedarf hinaus auf Vorrat gelagert werden.

Bei Beschädigung oder Verlust ist die Post berechtigt, Schadenersatz zu verlangen.

#### 1 POST EXPRESS ÖSTERREICH

Bei Post Express Österreich Sendungen erfolgt die Zustellung (siehe Punkt 3.1.3) in der Regel an dem der Aufgabe folgenden Werktag, sofern die Aufgabe der Sendung vor der in der Dienstübersicht der Aufgabe-Post-Geschäftsstelle definierten Schlusszeit erfolgt ist und nicht eine andere Form der Abgabe mit dem Absender oder Empfänger vereinbart wurde.

# <span id="page-2-0"></span>**12** 2 Maß- und Gewichtsgrenzen

#### <span id="page-2-2"></span><span id="page-2-1"></span>**2.1**

Breite 9 cm und Länge 14 cm.

#### <span id="page-2-3"></span>**2.2**

**Standard Post Express Sendung:** 

Länge 100 cm; Breite 60 cm; Höhe 60 cm

Spezielle Beförderung:

Maximale Länge: 200 cm

Maximales Gurtmaß: 360 cm (= Länge + Umfang) (Umfang = 2 x Breite + 2 x Höhe)

#### <span id="page-2-4"></span>**2.3**

31,5 kg

# <span id="page-2-5"></span>2.4 Ermittlung des Gewichtes **2.43**

Das Gewicht der Post Express Sendungen sowie der form- und maßabhängige Zuschlag werden von der Post ermittelt.

#### <span id="page-2-6"></span>3 Produkt- und Preisverzeichnis

Post Express Österreich Sendungen sind auf Grund der Österreich geltenden Gesetzeslage umsatzsteuerpflichtig. Alle angeführten Entgelte und Zuschläge verstehen sich daher als Bruttobeträge inkl. USt.

#### <span id="page-2-7"></span>**3.1**

#### 3.1.1 Standard

Quaderförmig, bis zu den Maßen:

Länge 100 cm; Breite 60 cm; Höhe 60 cm

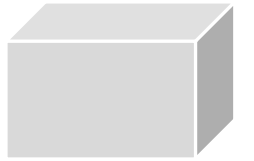

#### 3.1.2 Spezielle Beförderung

Post Express Sendungen, die die Standardmaße überschreiten, oder aufgrund ihrer Form und / oder ihrer inneren Beschaffenheit nicht über Förderbänder und -anlagen transportiert werden dürfen, müssen durch die Post manuell sortiert und speziell transportiert werden (z.B. Rollen, runde Post Express Sendungen, unverpackte Gegenstände, Käfige, Glas, Elektronik, etc.). Im Detail sind das:

Nicht quaderförmige Post Express Sendungen, die kleiner als 100 x 60 x 60 cm sind

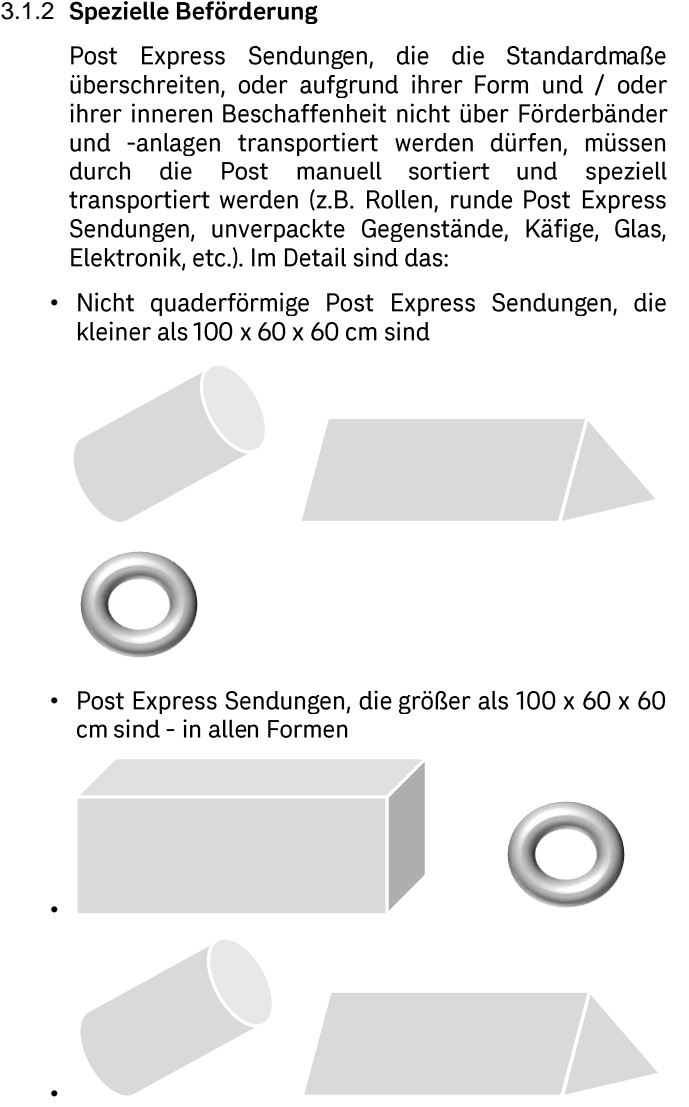

Post Express Sendungen, die größer als 100 x 60 x 60 cm sind - in allen Formen

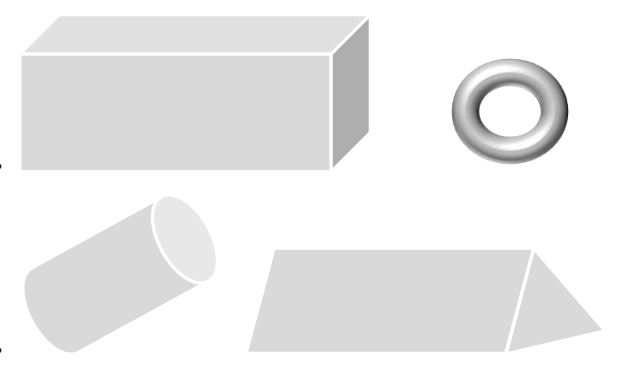

bis zu folgenden Höchstmaßen: Länge 200 cm und Gurtmaß 360 cm (= Länge + Umfang) (Umfang = 2 x Breite + 2 x Höhe)

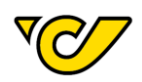

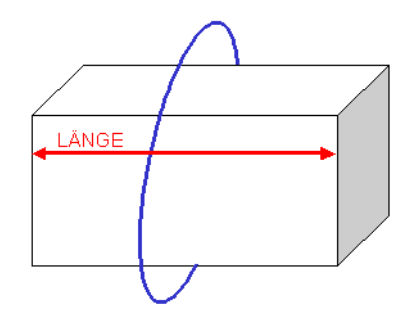

#### und/oder

• Adäquat verpackte Post Express Sendungen (in allen Formen bis zu den max. Höchstmaßen Länge 200 cm und Gurtmaß 360 cm) mit zerbrechlichem bzw. erschütterungsanfälligem/-sensiblem Inhalt. Diese Post Express Sendungen werden von der Post mit besonderer Sorgfalt behandelt. (Erschütterungsanfällig sind z.B. CD-/DVD-Player;<br>elektronische Artikel; Notebooks; Computer und Zubehör; Kaffeemaschinen etc.). Post Express Sendungen mit zerbrechlichem hzw. erschütterungsanfälligem/-sensiblen Inhalt müssen bei sonstigem Haftungsausschluss hinsichtlich Bruchbzw. Erschütterungsschäden - mit folgendem Aufkleber als "zerbrechlich" gekennzeichnet werden:

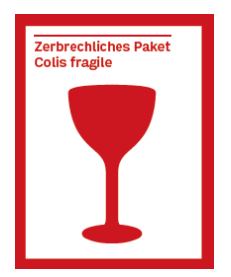

#### 3.1.3 Zustellung

- 3.1.3.1 Zustellung Standard und Spezielle Beförderung
	- Post Express Zustellung bis 13 Uhr von Montag bis Freitag

Die Zustellung bei Post Express Sendungen erfolgt an dem der Aufgabe folgenden Werktag (Montag bis Freitag) in ganz Österreich bis grundsätzlich 13:00 Uhr.

Diese Post Express Sendungen müssen mit folgendem Zeitsticker (Aufkleber) zusätzlich versehen werden:

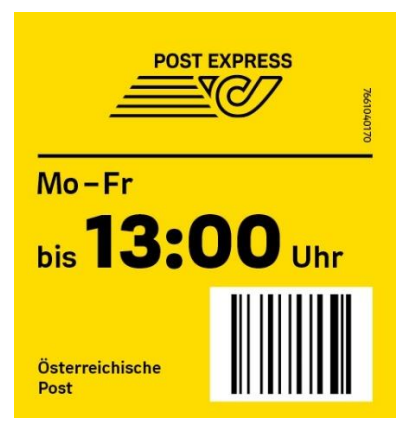

Bis einschließlich 30.09.2020 dürfen auch folgende Zeitsticker (Aufkleber) verwendet werden, die Zustellung erfolgt aber auch hier bis grundsätzlich 13 Uhr:

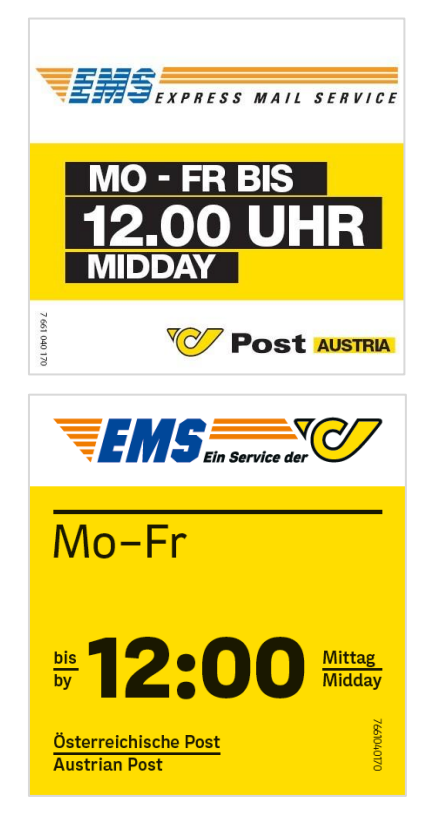

- 3.1.3.2 Zeitabhängige Zustellung Standard und Spezielle Beförderung
	- Post Express Zustellung bis 10 Uhr von Montag bis Freitag

Die Zustellung erfolgt an dem der Aufgabe folgenden Werktag (Montag bis Freitag) bis grundsätzlich 10:00 Uhr. Dieses Service gilt nur für bestimmte PLZ-Gebiete. Nähere Auskünfte erteilt dazu das Postkundenservice.

Die 10:00 Uhr Post Express Sendungen müssen mit folgendem Zeitsticker (Aufkleber) zusätzlich gekennzeichnet werden:

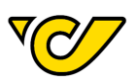

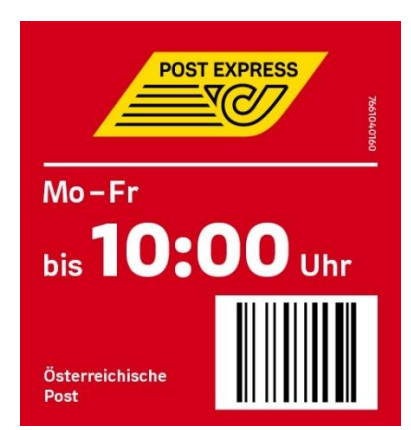

Bis einschließlich 30.09.2020 dürfen auch folgende Zeitsticker (Aufkleber) verwendet werden:

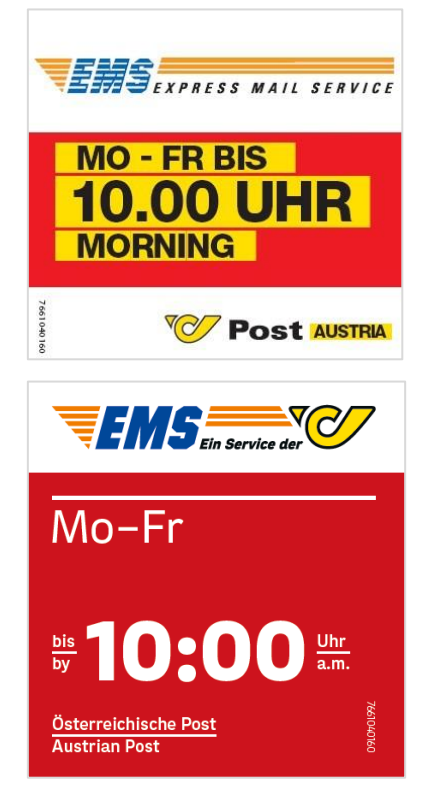

#### • Samstagszustellung

Die Samstagszustellung erfolgt (nur bei Aufgabe am Freitag und auf ausdrücklichen Wunsch des Absenders) in Österreich am Samstag (Werktag) bis grundsätzlich 13:00 Uhr. Dieses Service gilt nur für bestimmte PLZ-Gebiete. Nähere Auskünfte erteilt dazu das Postkundenservice (siehe Pkt. 1.3 der AGB Post Express).

Auf Post Express Sendungen mit Samstagszustellung muss der folgende Zeitsticker (Aufkleber) zusätzlich angebracht werden:

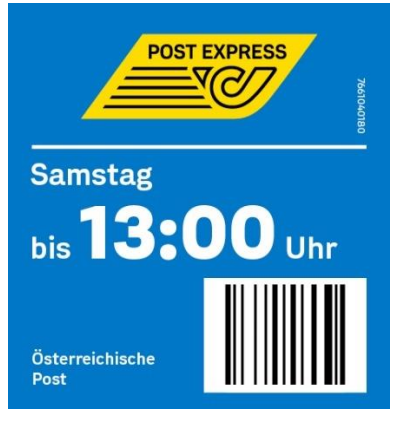

Bis einschließlich 30.09.2020 dürfen auch folgende Zeitsticker (Aufkleber) verwendet werden, die Zustellung erfolgt aber auch hier bis grundsätzlich 13 Uhr:

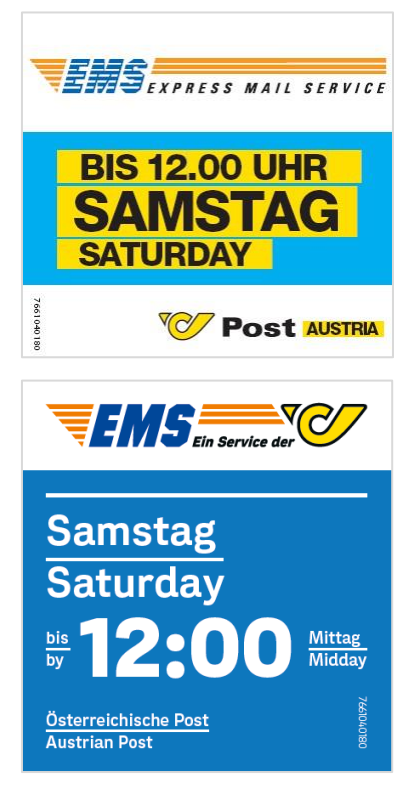

Die Aufgabe von Post Express Sendungen mit Wertangabe und / oder Nachnahme in Kombination mit der Samstagszustellung ist nicht möglich.

#### <span id="page-4-0"></span>**3.2**

3.2.1 Beförderungsentgelt Standard Post Express:

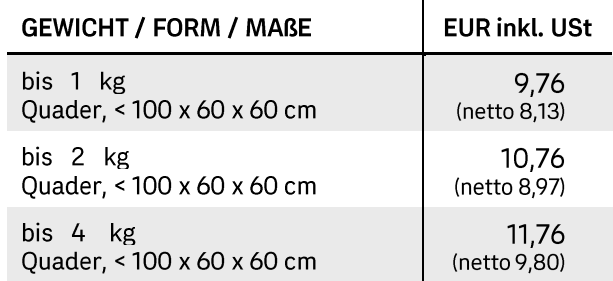

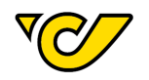

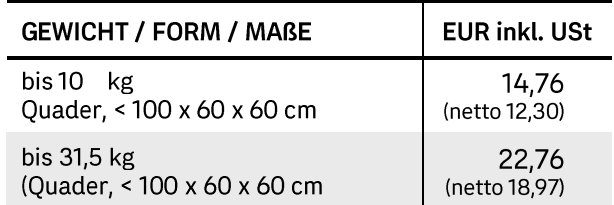

Zusätzlich zum Beförderungsentgelt ist für jede Post österreichischer Express Sendung ein LKW-Mautzuschlag zu entrichten:

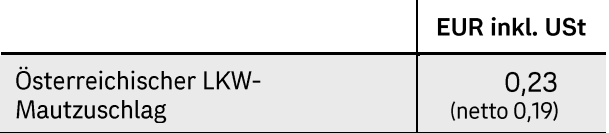

Zuschlag für die spezielle Beförderung (zusätzlich zum Beförderungsentgelt):

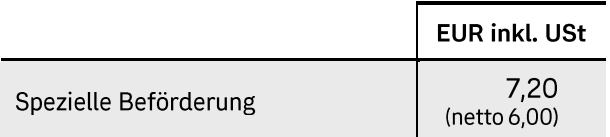

#### 3.2.2 Zeitabhängiger **Zuschlag** zzgl. zum Beförderungsentgelt je Standard Post Express Sendung:

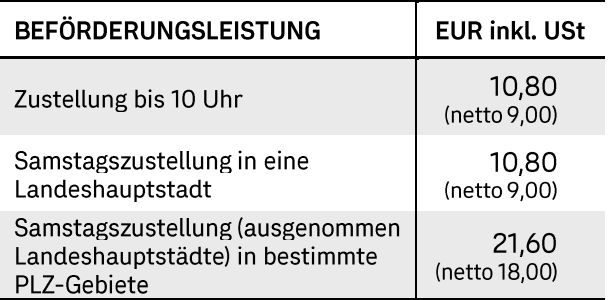

#### 3.2.3 Post Express Rücksendung

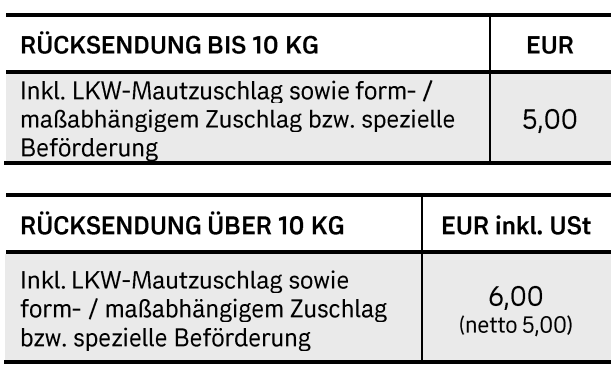

#### <span id="page-5-0"></span>**3.3**

Die besondere Behandlung einer Post Express Sendung wird von der Post als zusätzliche Leistung durchgeführt, wenn sie der Absender bei der Aufgabe verlangt und zusätzlich zum Beförderungsentgelt das für die betreffende Zusatzleistung festgesetzte Entgelt entrichtet. Alle sonstigen Vermerke oder Angaben auf der Sendung bleiben unberücksichtigt.

#### 3.3.1 Abholung

Auf Wunsch und nach Möglichkeit werden Post Express Sendungen auch direkt beim Absender abgeholt. Die Post verrechnet hierfür ein dem Aufwand der zu erbringenden Zusatzleistung entsprechendes Entgelt.

Die Post kann den Abholungsdienst auf Absender einschränken, bei denen die zur Verfügung stehenden Einrichtungen die uneingeschränkte Durchführung des Abholungsdienstes zulassen.

Vom Abholungsdienst sind Post Express Sendungen mit einer Wertangabe ausgeschlossen.

#### 3.3.2 Nachnahme

Der Absender kann der Post den Auftrag erteilen (nachfolgend "Nachnahmeauftrag"), dass die Post eine Post Express Sendung an den Empfänger nur gegen Einziehung eines Geldbetrages (nachfolgend "Nachnahmebetrag") abgibt. Der Nachnahmebetrag pro Auftrag darf höchstens EUR 25.000,00 betragen.

Der Nachnahmeauftrag wird in den von der Post hierfür vorgesehenen Annahmestellen und -zeiten beleglos bzw. auf elektronischem Wege erteilt:

Jeweils sind vom Absender folgende Informationen anzugeben bzw. elektronisch zu übermitteln:

- Name und Anschrift des Absenders:
- Name und Anschrift des Empfängers der Post Express • Sendung (nachfolgend "Empfänger");
- Höhe des einzuziehenden Nachnahmebetrages in EUR; •
- Name und Anschrift des Empfängers des eingezogenen • Nachnahmebetrages;
- •Konto eines im SEPA-Raum ansässigen Kreditinstituts (mit Angabe der IBAN-Nummer), an das der eingezogene Nachnahmebetrag überwiesen werden soll.

Bei elektronischer Übermittlung der Informationen hat der Absender weiters die Vorschriften der zum Vertragsabschlusses geltenden Zeitpunkt des Belabelungs- und Avisodatenfibel der Post (abrufbar unter

https://post.at/geschaeftlich versenden paket versan d kunden versandsoftware.php) zu beachten.

Post Express Sendungen mit Nachnahme mit einem wertvollen Inhalt gemäß Punkt 3.3.4 Produkt- und Preisverzeichnis müssen mit einer Wertangabe aufgegeben werden.

Eine nachträgliche Änderung des Nachnahmeauftrags. insbesondere des einzuziehenden Nachnahmebetrages, ist nicht möglich.

Die Post Express Sendung mit Nachnahme wird nur gegen Einziehung des vom Absender angegebenen

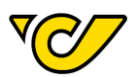

Nachnahmebetrages abgegeben. Die Identität des Empfängers ist im Zweifelsfall nachzuweisen.

Der eingezogene Nachnahmebetrag wird auf das vom Absender angegebene Konto eines im SEPA-Raum ansässigen Kreditinstituts, lautend auf den vom Absender angegebenen Empfänger, überwiesen. Als Empfänger des eingezogenen Nachnahmebetrages kann auch eine vom Absender verschiedene Person angegeben werden.

Zurückbehaltungsrecht:

Die Post ist berechtigt, zur Sicherung aller ihrer Ansprüche gegenüber dem Absender den eingezogenen Nachnahmebetrag im Ausmaß ihrer Forderungen zurückzubehalten bzw. ihre Forderungen gegenüber diesem Nachnahmebetrag aufzurechnen.

Eine Kombination mit der Samstagszustellung ist für diese Zusatzleistung nicht möglich.

Die Kennzeichnung bei Post Express Sendungen mit Nachnahme hat durch folgenden Aufkleber zu erfolgen:

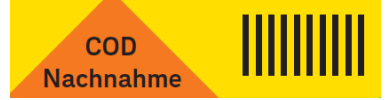

#### 3.3.3 Persönliche Zustellung

Die Abgabe der Post Express Sendung erfolgt -nach Identitätsprüfung - nur an die in der Anschrift natürliche Person. angegebene Der Vermerk "Persönlich" muss auf der Anschriftsseite der Post Express Sendung angebracht sein.

#### 3.3.4 Post Express Sendung mit Wertangabe

Sachen mit einem Wert über EUR 1.500,00 sind - bei sonstiger Haftungsbegrenzung gemäß Punkt 5.3.4 der Allgemeinen Geschäftsbedingungen Post Express - nur in Post Express Sendungen mit Wertangabe zulässig. Der Absender hat den tatsächlichen Wert ("Verkehrswert") anzugeben.

Sachen sind bei Folgende  $\sim$ sonstigem Haftungsausschluss gemäß Punkt 5.4 der Allgemeinen Geschäftsbedingungen Post Express - ausschließlich in Post Express Sendungen mit Wertangabe zulässig:

- · Gültige in- und ausländische Zahlungsmittel;
- Wertpapiere;
- · Edelmetalle (z.B.: Gold, Silber, Platin);
- · Schmuck (ausg. Modeschmuck), Schmucksteine und Edelsteine (Kristalle);
- Uhren aus Edelmetallen, Uhren mit Edelmetallen und / oder Edelsteinen (Kristallen) und  $/$ oder Schmucksteinen versehen:
- · Juwelen:
- · Goldnuggets:
- · Gold- und Silbermünzen:
- · Schecks:
- Kredit-, Scheck- und Bankomatkarten;
- · in- und ausländische Sparbücher;
- · gültige in- und ausländische Briefmarken;
- · gültige in- und ausländische Telefonwertkarten;
- · Eintrittskarten;
- Fahrkarten und Flugtickets;
- Gutscheine und Kupons;
- · Gemälde und Antiquitäten.

Absender hat Der den tatsächlichen Wert ("Verkehrswert") anzugeben. Es ist nicht zulässig, einen Wert anzugeben, der den tatsächlichen Wert des Sendungsinhaltes übersteigt. Die Wertangabe ist bis zu maximal EUR 25.000.00 zulässig.

Bei Beschädigung oder Verlust entspricht die maximale Entschädigung dem deklarierten tatsächlichen Wert. Eine Kombination mit der Samstagszustellung ist für diese Zusatzleistung nicht möglich.

Nur bei Post Express Sendungen mit Wertangabe beinhaltet die Leistung der Post eine durchgehende Beaufsichtigung der Post Express Sendung zwischen der Auf- und Abgabe.

Bei Post Express Sendungen mit Wertangabe muss der Verschluss so beschaffen sein, dass ein Eindringen in die Post Express Sendung ohne Beschädigung des Verschlusses nicht möglich ist. Auf der Verpackung dürfen zum Zeitpunkt Aufgabe der keine Unterstreichungen angebracht oder Zettel aufgeklebt sein.

Übersteigt die Wertangabe EUR 1.500,00 sind die Verpackung sowie eine vorhandene Verschnürung mit so viel Siegellackabdrücken, Plomben oder sonstigen gleichwertigen Verschlussmitteln zu sichern, dass alle Enden der Verpackung festgehalten werden, ein Eindringen in den Inhalt ohne äußerlich wahrnehmbare Beschädigung Verpackung der oder der Verschlussmittel nicht möglich ist und die Verpackung sowie die Verschnürung ohne Verletzung des Verschlusses nicht geöffnet oder abgestreift werden kann.

Die Kennzeichnung bei Post Express Sendungen mit Wertangabe hat durch folgenden Aufkleber zu erfolgen:

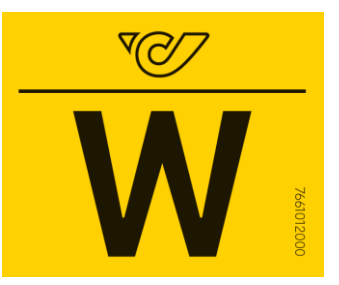

3.3.5 Absender-Info (mittels SMS oder E-Mail)

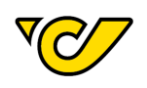

Bei der Post Express Sendungsaufgabe kann der Absender die kostenlose Serviceoption "Absender-Info" wählen und gibt entweder seine Mobiltelefonnummer oder E-Mail-Adresse an. Sobald die Post Express Sendung an den Empfänger erfolgreich zugestellt worden ist und die Übernahme der Post Express Sendung bestätigt wurde, wird dem Absender einmalig entweder eine SMS oder E-Mail mit der Bestätigung über die erfolgreiche Zustellung zugesandt. Wenn der Zustellversuch erfolglos ist oder ein sonstiges Ablieferungshindernis besteht, wird der Absender darüber einmalig mittels SMS oder E-Mail informiert.

#### 3.3.6 Empfänger-Info (mittels SMS oder E-Mail)

Bei der Aufgabe der Post Express Sendung kann der Absender die kostenlose Serviceoption "Empfänger-Info" wählen und gibt die Mobiltelefonnummer oder E-Mail-Adresse des Empfängers an. Dann erhält der Empfänger noch vor der Zustellung einmalig entweder mittels Aviso SMS oder E-Mail die Informationen (Sendungs- / Aufgabenummer, Datum und Zeitrahmen der Zustellung) über den Zustelltermin.

#### 3.3.7 Wunsch-Postfiliale / Wunsch-Abholstation

Post Express Sendungen können auch an eine Wunsch-Postfiliale oder Wunsch-Abholstation versandt werden. Die Wunsch-Postfilialen sind im Filialfinder auf post.at zu finden. Bei der Abholstation handelt es sich um eine automatisierte Abgabevorrichtung zur Selbstabholung, die in der Regel in Selbstbedienungszonen aufgestellt ist.

Im Falle einer Versendung an eine Wunsch-Postfiliale oder Wunsch-Abholstation werden bei der Aufgabe der Post Express Sendung die Mobiltelefonnummer (oder die E-Mail-Adresse) und der Name des Empfängers erfasst. Nach Eintreffen des Pakets wird an den Empfänger automatisch eine SMS- oder E-Mail-Benachrichtigung verschickt (die Richtigkeit und technische Funktionsfähigkeit der angegebenen Kontaktmöglichkeit ist bei sonstigem Haftungsausschluss der Post - von Absender und Empfänger sicherzustellen). Der Empfänger kann die Post Express Sendung unmittelbar nach Erhalt dieser elektronischen Verständigung abholen. Erfolgt innerhalb von 3 Tagen keine Abholung, wird ein Erinnerungs-SMS oder -E-Mail an den Empfänger verschickt.

#### <span id="page-7-0"></span>**3.4 Entgelt für Zusatzleistungen**

Für jede in Anspruch genommene Zusatzleistung ist zusätzlich zum Beförderungsentgelt folgendes Entgelt zu entrichten:

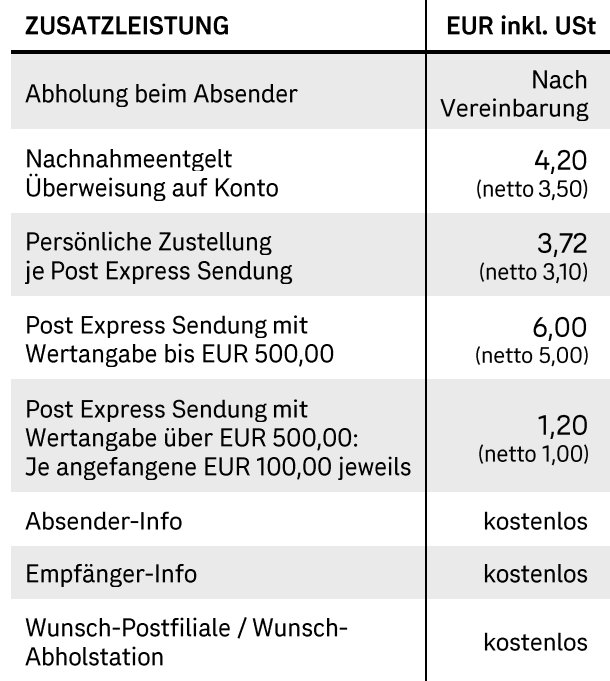

#### 3.4.1 Entgelt für sonstige Leistungen

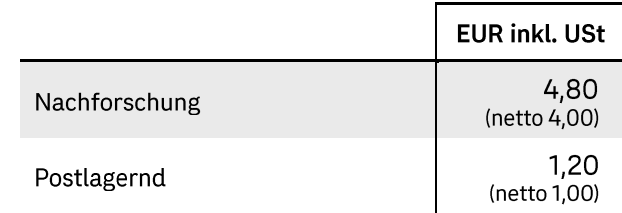

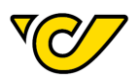

#### <span id="page-8-0"></span>**4 POST EXPRESS INTERNATIONAL**

Der Dienstleistungsbereich Post Express International umfasst die Annahme, Transport, Zollabfertigung<br>(sofern zutreffend) und Zustellung der Post Express Sendung International.

#### <span id="page-8-1"></span>**5**

#### <span id="page-8-2"></span>**5.1**

Die Zustellung der Post Express International<br>Sendungen erfolgt in der Regel gemäß jeweiliger Laufzeit laut Länderinformation bzw. dem Post Express Laufzeitenrechner (siehe post.at/postexpress), wenn die Aufgabe der Post Express Sendung vor der in der Dienstübersicht der Aufgabe Post-Geschäftsstelle definierten Schlusszeit erfolgt.

Nähere Auskünfte erteilen das Postkundenservice und die Post-Geschäftsstellen.

Der Absender hat ein Formular gem. Punkt 1.7.2 der AGB Post Express zu verwenden und auszufüllen.

Einfuhrabgaben und Zölle werden ausschließlich dem Post Express Sendungsempfänger verrechnet.

Gestellungspflichtige Express Sendungen aus dem Ausland werden dem Zoll unverzüglich mit Vorrang vor allen anderen Sendungen gestellt.

Express Sendungen aus dem Ausland werden in der Regel an dem Werktag, der dem Tag ihres Einlangens in Österreich bzw. dem Tag der zollamtlichen Abfertigung folgt, zugestellt, sofern nicht eine andere Form der Abgabe vereinbart wurde.

#### <span id="page-8-3"></span>**5.2**

#### 5.2.1 Mindestmaße:

Breite 9 cm und Länge 14 cm.

#### 5.2.2 Höchstmaße:

Maximale Länge: 120 cm

Maximales Gurtmaß: 360 cm (= Länge + Umfang) (Umfang = 2 x Breite und 2 x Höhe)

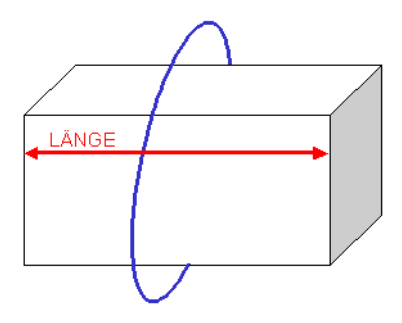

Die Post Express Sendung muss verpackt und quaderförmig sein.

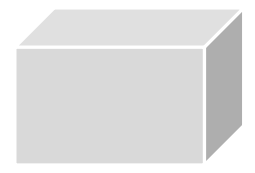

#### 5.2.3 Höchstgewicht:

#### 31,5 kg

Das Gewicht der Post Express Sendungen wird von der Post ermittelt.

#### <span id="page-8-4"></span>**6** Produkt- und Preisverzeichnis

Post Express Sendungen in ein EU-Land (Tarifzonen 1a und 1b) sind umsatzsteuerpflichtig. Alle angeführten Entgelte und Zuschläge verstehen sich hier als Bruttobeträge inkl. USt.

Alle angeführten Entgelte und Zuschläge für Post Express Sendungen in Drittländer (Tarifzonen 2 bis 5) verstehen sich als Nettobeträge, d.h. exklusive aller gesetzlichen Abgaben, insbesondere der Umsatzsteuer  $(U<sub>St</sub>)$ 

#### <span id="page-8-5"></span>**6.1**

Die Bestimmungsländer sind für die Einhebung der Beförderungsentgelte in 6 Zonen eingeteilt (nähere Länderauskünfte erteilt das Postkundenservice):

Zone 1a:

Angrenzende EU-Länder

Zone 1b:

Übrige EU-Länder sowie Monaco

Zone 2:

Übriges Europa und außereuropäische Mittelmeerländer (Ägypten, Algerien, Israel, Libanon, Libyen, Marokko, Palästina, Syrien, Tunesien), Färöer Inseln, Grönland, Kanal-Inseln (Jersey, Guernsey)

#### Zone 3:

Westasien, Afrika (nördlicher Teil) ohne Mittelmeerländer. Kanada, Marshall-Inseln, Mikronesien sowie die Vereinigten Staaten von Amerika mit den zu diesen gehörenden Gebieten

#### Zone 4:

Afrika (südlicher Teil), übriges Amerika, Süd- und Ostasien. französische und niederländische **Überseegebiete** 

#### Zone 5:

Australien, Neuseeland und Ozeanien, französische Überseegebiete

#### <span id="page-8-6"></span>**6.2 Entgelt für Standard-Beförderungsleistung**

Die Höhe des Standardentgeltes ist davon abhängig, in welche Tarifzone (gem. Punkt 6.1) die Post Express Sendung befördert wird. Das Entgelt für die Standard-Beförderungsleistung setzt sich aus dem Stückpreis zuzüglich einem je nach Tarifzone unterschiedlichem Zuschlag pro angefangenem Kilogramm zusammen.

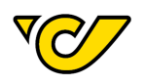

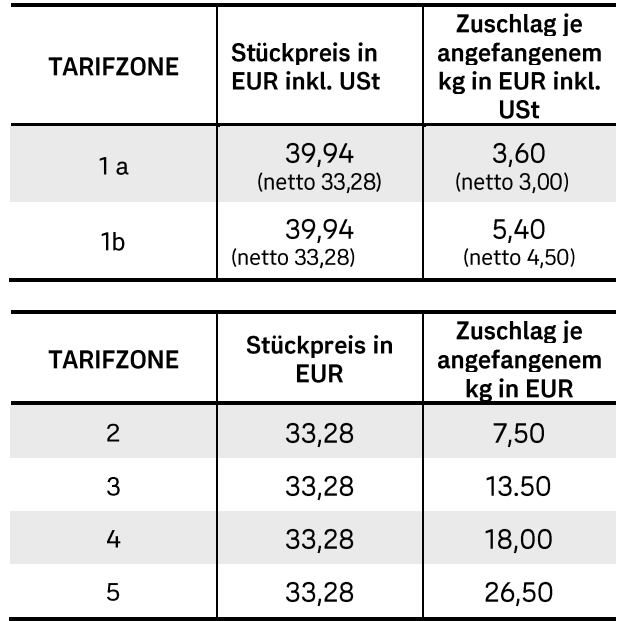

Zusätzlich zum Standardentgelt ist für jede Post Express Sendung ein österreichischer LKW-Mautzuschlag zu entrichten:

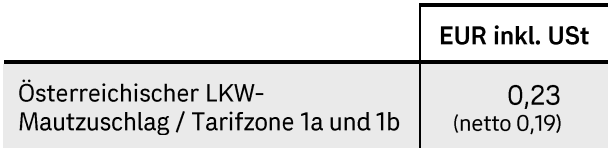

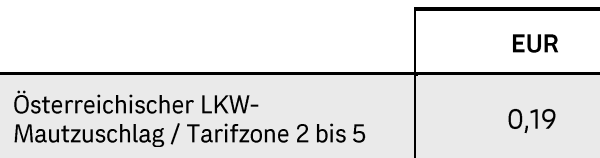

Beförderungsentgelt Post Express Rücksendung

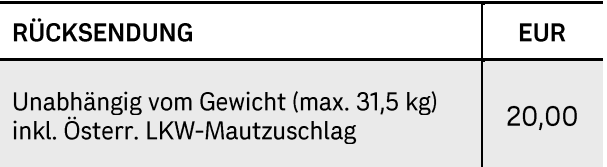

#### <span id="page-9-0"></span>**6.3**

Die besondere Behandlung einer Post Express Sendung wird von der Post als zusätzliche Leistung durchgeführt, wenn sie der Absender bei der Aufgabe verlangt und zusätzlich für die Standardzum Entgelt Beförderungsleistung das für die betreffende Zusatzleistung festgesetzte Entgelt entrichtet.

#### 6.3.1 Abholung

Auf Wunsch und nach Möglichkeit werden Post Express Sendungen auch direkt beim Absender abgeholt. Die Post verrechnet hierfür ein dem Aufwand der zu erbringenden Zusatzleistung entsprechendes Entgelt.

Die Post kann den Abholungsdienst auf Absender einschränken, bei denen die zur Verfügung stehenden Einrichtungen die uneingeschränkte Durchführung des Abholungsdienstes zulassen.

#### 6.3.2 Midday Europe

Die Zustellung von nicht zollstellungspflichtigen Post Express Sendungen mit der Zusatzleistung Midday Europe in wichtigen Städten der EU erfolgt an dem der Aufgabe (Montag bis Freitag) folgenden Werktag (Montag bis Freitag) bis 12:00 Uhr, wenn die Aufgabe der Sendung vor der in der Dienstübersicht der Aufgabe-Post-Geschäftsstelle definierten Schlusszeit erfolgt ist; dieses Service kann jedoch nur für bestimmte PLZ-Gebiete in diesen wichtigen Städten in Anspruch genommen werden. (Die Aufgabe mit dieser Zusatzleistung ist nur bei ausgewählten Post-Geschäftsstellen in den Landeshauptstädten möglich.) Nähere Auskünfte erteilt das Postkundenservice.

#### 6.3.3 Saturday Europe

Die Zustellung von nicht zollstellungspflichtigen Post Express Sendungen mit der Zusatzleistung Saturday Europe in wichtigen Städten der EU am Samstag (Werktag) erfolgt nur bei Aufgabe am Freitag (Werktag). wenn die Aufgabe der Sendung vor der in der Dienstübersicht des Aufgabe-Post-Geschäftsstelle definierten Schlusszeit erfolgt ist; dieses Service kann jedoch nur für bestimmte PLZ-Gebiete in diesen wichtigen Städten in Anspruch genommen werden. (Die Aufgabe mit dieser Zusatzleistung ist nur bei Post-Geschäftsstellen ausgewählten in den Landeshauptstädten möglich.) Nähere Auskünfte erteilt das Postkundenservice.

#### <span id="page-9-1"></span>**6.4 Entgelt für Zusatzleistungen**

Für jede in Anspruch genommene Zusatzleistung ist Standardzusätzlich zum Entgelt für Beförderungsleistung folgendes Entgelt zu entrichten:

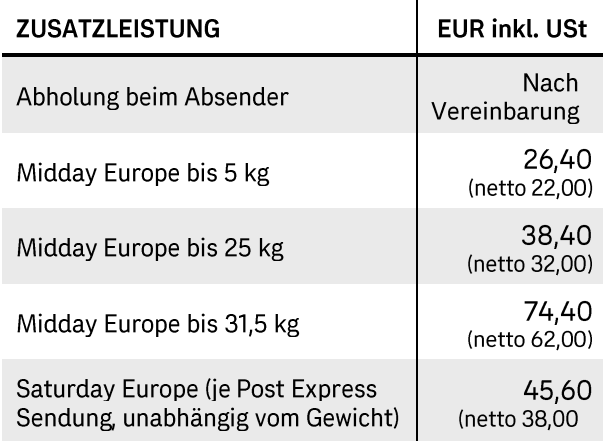

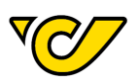

## <span id="page-10-0"></span>**6.5**

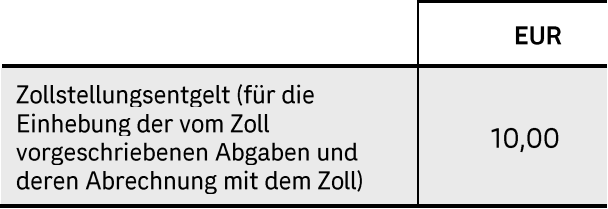

Österreichische Post AG Unternehmenszentrale Geschäftsfeld "Paket Österreich" Rochusplatz 1 **1030 Wien** 

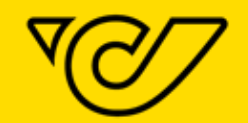

Postkundenservice Hotline Tel.: 0800 010 100 post.at/kundenservice

post.at | post.at/sendungsverfolgung

Informationen zum Datenschutz finden Sie unter <u>post.at/datenschutz</u>.<br>FN 180219d des Handelsgerichts Wien. Sitz in politischer Gemeinde Wien. Rechtsform: Aktiengesellschaft<br>Druck- und Satzfehler vorbehalten.